# N.11 Novembre 2019  $\blacksquare$  N: 11 Novembre 2020 E.R.A.MAGAZINE

# **La voce della**

 **European Radioamateurs Association**

**SALE AND STATE** 

**I satelliti Starlink all'atto della messa in orbita.**

# SOMMARIO

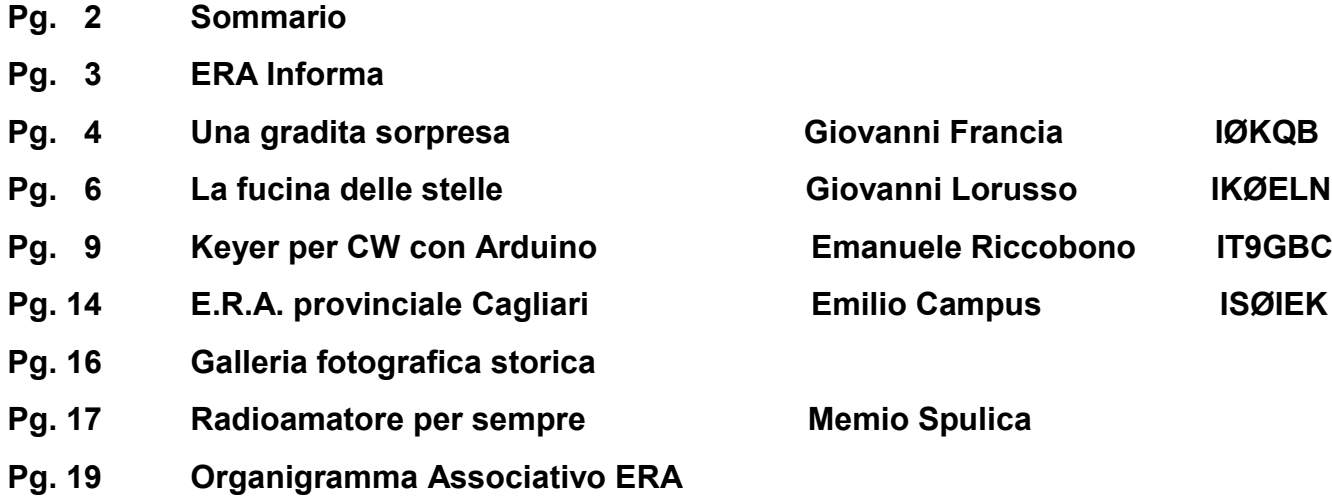

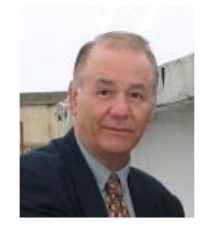

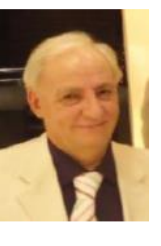

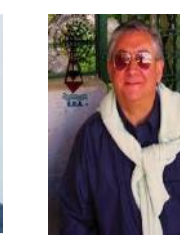

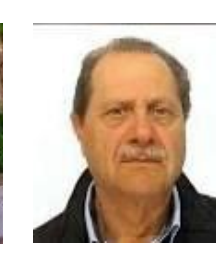

 **IKØELN ISØIEK IØKQB IT9LND IT9GBC** 

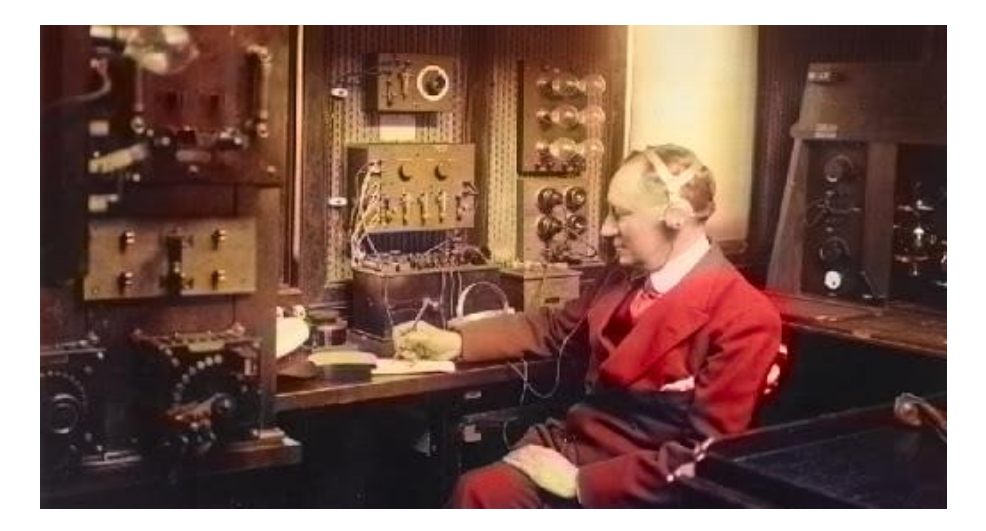

### **E.R.A Magazine – Notiziario Telematico Gratuito**

**E.R.A. Magazine è un notiziario gratuito e telematico inviato ai soci della European Radioamateurs Association ed a quanti hanno manifestato interesse nei suoi confronti, nonché a radioamatori Italiani e stranieri.** 

**Viene distribuito gratuitamente agli interessati, così come gratuitamente ne è possibile la visione ed il download dal sito [www.eramagazine.eu,](http://www.eramagazine.eu) in forza delle garanzie contenute nell'Art. 21 della Costituzione Italiana.** 

**E.R.A. Magazine è un notiziario gratuito ed esclusivamente telematico, il cui contenuto costituisce espressione di opinioni ed idee finalizzate al mondo della Radio e delle sperimentazioni legate ad essa, della Tecnica, dell'Astronomia, della vita associativa della European Radioamateurs Association e del Volontariato di Protezione Civile.**

**E.R.A. Magazine viene composta e redatta con articoli inviati, a titolo di collaborazione gratuita e volontaria, da tutti coloro che abbiano degli scritti attinenti al carattere editoriale del Magazine.**

**Gli eventuali progetti presentati negli articoli, sono frutto dell'ingegno degli autori o della elaborazione di altri progetti già esistenti e non impegnano la redazione.**

**Chiunque voglia collaborare con E.R.A. Magazine, può inviare i propri elaborati corredati di foto o disegni a: [articoliera@gmail.com.](mailto:articoliera@gmail.com)** 

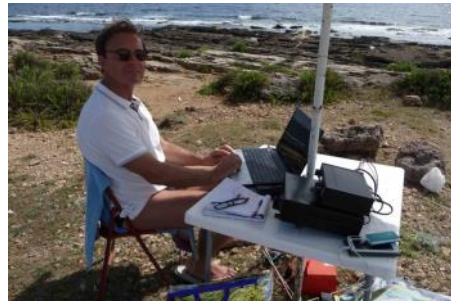

### **Una gradita sorpresa**

**Giovanni Francia IØKQB**

**Tra la prima e la seconda decade degli anni 2000, per diverse volte ho avuto la necessità di contattare l'ufficio ministeriale di Roma, che si occupa di tutte le pratiche relative ai radioamatori. Nello specifico avevo formulato la richiesta di poter avere in concessione alcuni nominativi temporanei, legati perlopiù a personaggi Italiani che con le loro scoperte hanno contribuito alla nascita del mondo in cui viviamo oggi, un mondo dove tecnologia e comunicazione hanno un ruolo primario in moltissimi campi differenti tra di loro. La prassi per l'ottenimento dei nominativi speciali, è sempre stata la stessa; si riempiva un modulo, si spediva tramite raccomandata, e si attendeva la risposta cartacea che, mediamente, si riceveva tra i 30 ed i 40 giorni. Per altre richieste, devo dire che attendevo un po' più di tempo. Da parte dello scrivente non c'era nessuna fretta e di conseguenza si attendeva la risposta senza alcuna ansia. Qualche giorno fa, sono andato a vedere sul sito del MISE se le modalità per la richiesta del nominativo speciale fosse la medesima dell'anno passato e...Sorpresa...Tutto cambiato. Per richiedere il nominativo speciale, bisogna innanzitutto "scaricare" un modulo disponibile online, compilarlo in tutte le sue parti, incollarvi sopra una marca da bollo, scannerizzare il modulo scritto, e quindi spedirlo ad un indirizzo email che viene segnalato sul modulo stesso. La risposta contenente l'autorizzazione all'uso del nominativo speciale assegnato, viene spedita esclusivamente al proprio indirizzo di posta elettronica. Volete sapere quanto tempo è intercorso tra l'invìo della domanda e la ricezione della risposta? Esattamente...61 minuti. Ebbene sì. A causa della malaugurata ed attuale situazione in cui versa il nostro paese, la pubblica amministrazione impiega il proprio personale impiegatizio, in lavoro remoto. Evidentemente questa modalità di lavoro permette al personale di razionalizzare il da farsi, riuscendo così in questo modo ad anticipare la risoluzione di una pratica, di ben 40 giorni, almeno in questo caso. Ho molto apprezzato questa gradevole e gradita novità e mi auguro che, ad emergenza terminata, in tutte le pubbliche amministrazioni i tempi di lavorazione di qualsiasi pratica possano essere altrettanto veloci. Mi viene in mente un personale ricordo risalente al 1989 quando una amica svizzera, Margherita, che risiedeva e lavorava qui a Roma, si trovò nella necessità di rinnovare il proprio documento di identità che era scaduto. Tenete a mente che non esisteva la rete internet. L'amica con grande naturalezza telefonò alla propria ambasciata chiedendo il nuovo documento di identità. Fece soltanto questo. Cosa accadde? Soltanto 4 giorni più tardi, Margherita ricevette per posta raccomandata il nuovo documento. Io rimasi allibito. Adesso che ho disbrigato una pratica via email, in 61 minuti, mi chiedo dove potremmo essere oggigiorno se già da allora la nostra burocrazia fosse stata altrettanto snella e facile così come quella elvetica. Ad ogni modo, ringrazio qui pubblicamente la funzionaria che celermente si è occupata della mia pratica. L'augurio è che questa facilità operativa si conservi anche per l'avvenire, ovviamente in un avvenire più roseo di quello attuale, nel proprio ufficio abituale, ed anche per pratiche più importanti. Nella pagina seguente, potete vedere il modulo per la richiesta di nominativo speciale.**

**Un sincero saluto a tutti i lettori**

**Giovanni Francia IØKQB** 

#### **Novembre2020 4**

# **Nuovo modello per la richiesta di nominativo speciale**

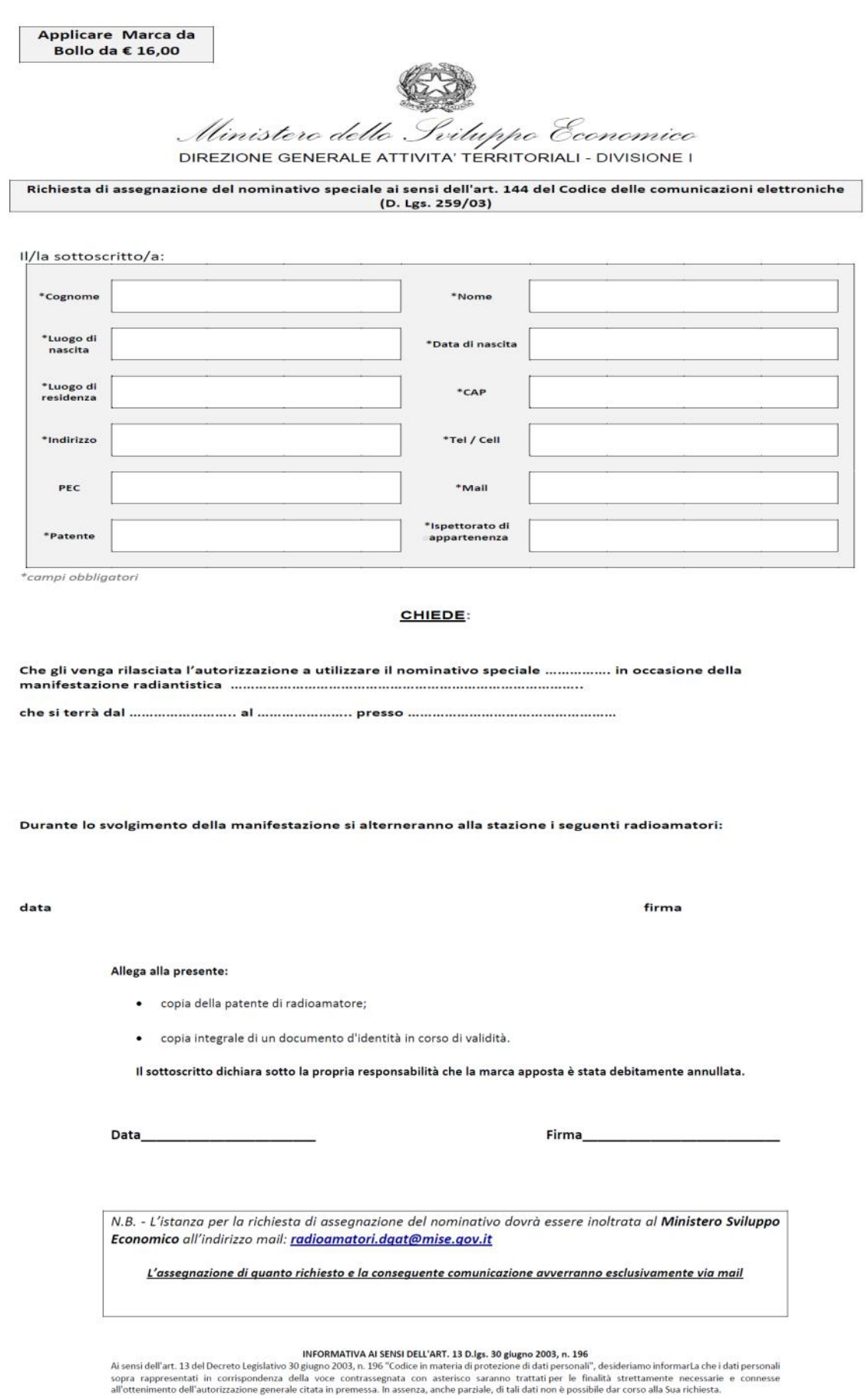

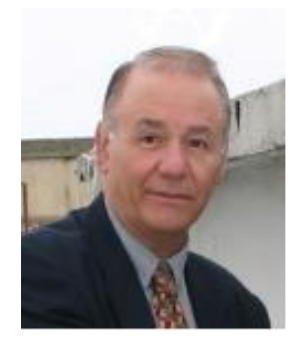

## **LA FUCINA DELLE STELLE**

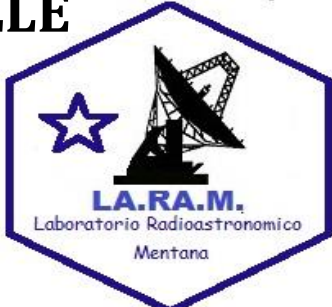

Giovanni Lorusso IKØELN

**Le stelle sono candele nucleari che nascono e muoiono nell'Universo. Ma come nasce una stella? E' quello che cercheremo di scoprire in questo articolo. In anteprima diciamo che stelle e pianeti si formano "localmente", comunque riferito in termini astronomici. La formazione di questi oggetti celesti nasce dal materiale interstellare proveniente da altri spazi intergalattici. Il gas che fluisce è interconnesso in maniera dinamica così che il suo movimento mette in evidenza configurazioni molto ordinate; in quanto la materia grezza utile a formare stelle è molto organizzata. Infatti i gas e le polveri protostellari, presenti nelle gigantesche nubi molecolari, sono distribuite lungo reti di filamenti e viaggiano verso addensamenti di mate-**

**ria la dove vengono compresse fino alla formazione di stelle (Fig.1) Vediamo adesso che cosa succede nelle galassie. Nelle galassie il gas molecolare è movimentato dalla rotazione della stessa galassia, da esplosioni di supernova, dai campi magnetici, dalla gravità. Va detto che non è affatto facile comprendere quale impatto possano avere questi moti sulla formazione di stelle e pianeti, dovuto alla quantificazione del moto del gas. Tuttavia un team internazionale di ricercatori guidati da Jonathan Henshaw del Max Planck Institute for Astronomy (MPIA), Heidelberg, dopo attente osservazioni del gas presente nella Via Lattea, è riuscito a misurare i moti del gas delle gigantesche nubi molecolari lungo i bracci a spirale della nostra galassia fino agli addensamenti gassosi da cui nasce una stella. I ricercatori hanno individuato i moti misurando le variazioni della luce emessa da alcune molecole (Fig.2) misurando l'effetto Doppler dell'intensità** 

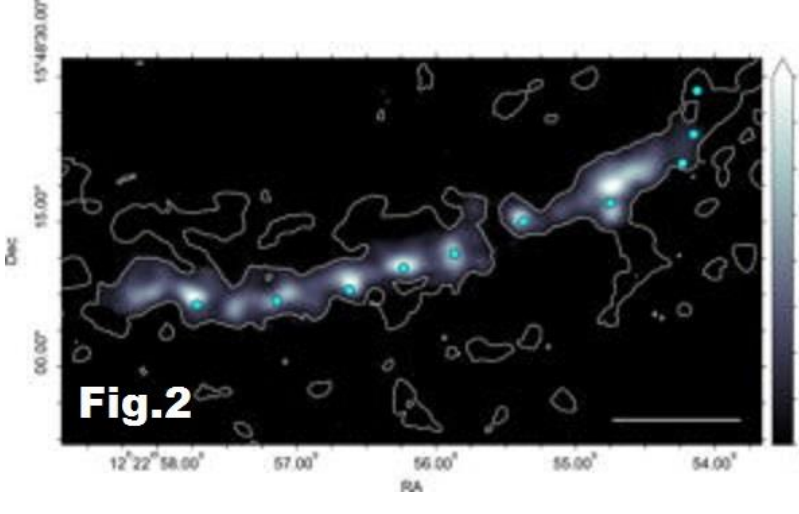

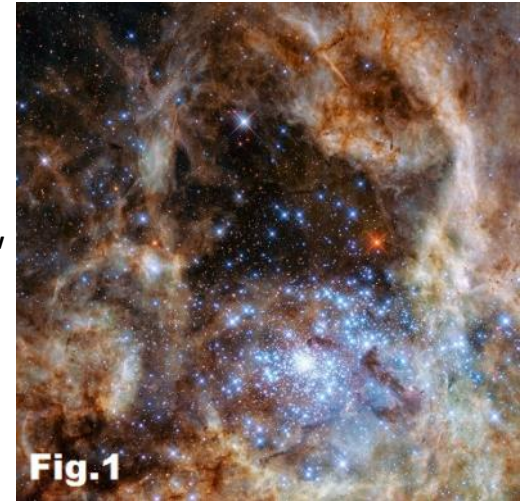

**luminosa; e con l'utilizzo di un software sono stati in grado di analizzare moltissime misurazioni di moti dei gas. Hanno inoltre scoperto che i moti del gas freddo ondeggia come le onde sulla superficie del mare. Per meglio comprendere la dinamica dei flussi di gas, sono state selezionate diverse regioni della Via Lattea, esaminandole più attentamente allo scopo di individuare differenze tra le fluttuazioni; ed è emerso che i ricercatori sono riusciti a determinare che la velocità dei gas dipendano dalla scala spaziale. Il team ha identificato delle corsie di gas filamentose, che, nonostante si presentino in scale molto differenti, sembrano rivelare strutture quasi egualmente distanziate, sia che si tratti** 

**di gigantesche nubi molecolari lungo un braccio a spirale oppure di piccoli addensamenti lungo un filamento. E' giunto il momento di entrare nello specifico. Ebbene, una stella nasce da un ammasso di gas detto nebulosa interstellare nel quale gli elementi interagiscono fra loro; situazione che comporta una contrazione e un aumento vertiginoso di densità. A questo punto nasce l'antagonismo tra le forze gravitazionali interne che tendono a far contrarre l'ammasso di gas, e l'elevatissima pressione termica la quale tende a farlo esplodere. Poi superata una certa massa critica, tutti i materiali collassano dando luogo alla formazione di una Protostella (Fig.3) al centro della nube, nella quale la sua forza gravitazionale le consente** 

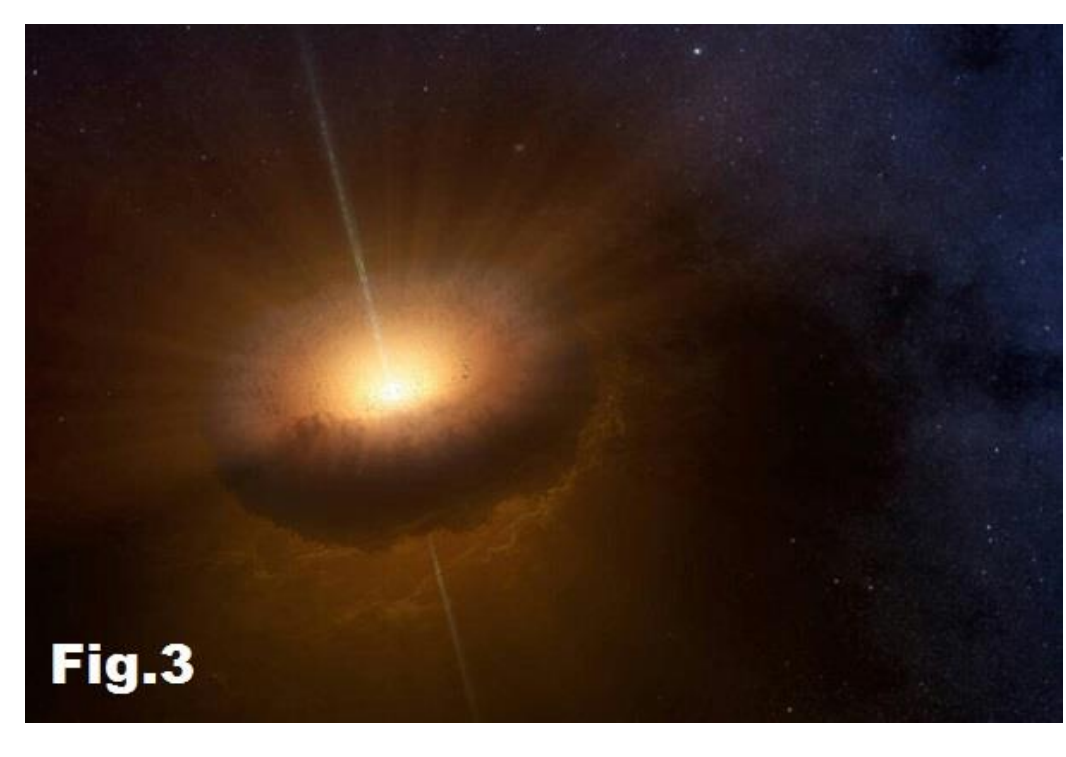

**di trattenere materiali così da accrescere la massa e la densità e di raggiungere temperature elevatissime. Vediamo ora quali sono gli elementi. Gli elementi presenti al suo interno sono l'Idrogeno in misura maggiore e l'Elio; e poichè al suo interno non c'è ancora nessun tipo di reazione nucleare in grado di liberare energia, la protostella continua a ridurre le proprie dimensioni, fino a quando il nucleo raggiunge la temperatura di 10 milioni di kelvin. Ed ecco che superata questa soglia la protostella diviene una Stella a tutti gli effetti.** 

**Entriamo nel cuore della stella per vedere gli accadimenti. Nel nucleo della stella la temperatura e la pressione sono così alte da trasformare la materia in uno stato di plasma. Qui avviene la Fusione Nucleare (Fig.4) che permette di liberare raggi gamma e fotoni; ed è qui che la trasformazione di atomi di idrogeno in atomi di Elio** *[Nella reazione di fusione nuclei di ele-*

*menti leggeri, quali l'idrogeno, a temperature e pressioni elevate, fondono formando nuclei di elementi più pesanti come l'elio]***. Ora, grazie all'energia liberatasi, la stella è in grado di sorreggere gli strati più esterni, evitando il collasso completo; così grazie alla sua stabilità viene inserita nel diagramma H-R collocata in una posizione a seconda dalla sua massa. Ma è proprio la massa l'elemento che permette di prevedere per quanto tempo la stella rimarrà in questa situazione, perchè la stabilità è strettamente legata alla quantità di idrogeno all'interno del nocciolo. I problemi seri per la stella nascono quando l'idrogeno termina ed il nucleo non è più in grado di sostenere gli strati esterni. Certamente una stella con una massa maggiore** *[Stella Gigante o Supergigante – visita [https://it.wikipedia.org/wiki/](https://it.wikipedia.org/wiki/Stella_supergigante) [Stella\\_supergigante\]](https://it.wikipedia.org/wiki/Stella_supergigante)* **consumerà più velocemente l'idrogeno diventando presto instabile; per cui avverranno nuove contrazioni e la stella assume un nuovo aspetto. Vediamo quale: se la stella ha una massa piccola, il collasso non permetterà di ottenere le condizioni ottimali per nuove fusioni nucleari e la stella andrà incontro alla morte; viceversa se la stella ha una massa grande la tem-**

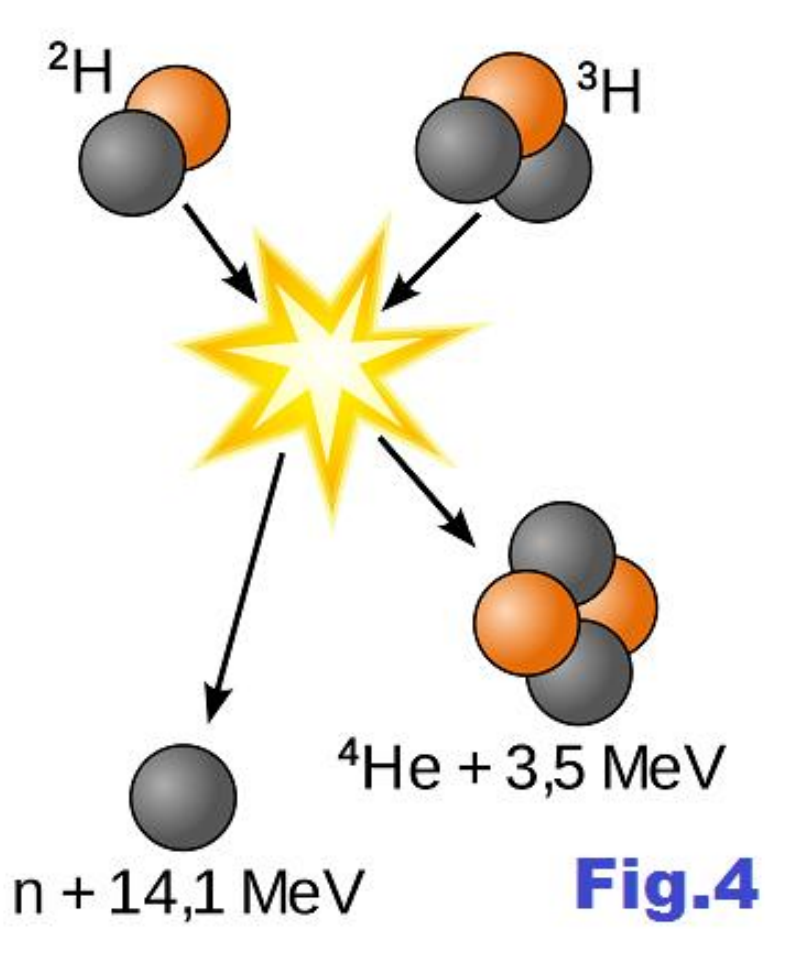

**peratura aumenterà tanto da permettere nuove reazioni, trasformandosi in una gigante rossa. Ma non è finita in quanto, terminato l'idrogeno, la stella diventerà luminosissima perché brucerà solo elio; e quando anche l'elio sarà finito le reazioni nucleari trasformano l'elio in carbonio; ed infine, terminata la fase del carbonio il nucleo della stella diventa di ferro, cioè una stella di neutroni. Una palla di ferro che non brillerà più! Una lenta agonia che la porterà verso la morte. Diversa la sorte**  **di una stella gigante o supergigante, la quale esploderà in maniera spettacolare formando una Supernova (Fig.5) e**

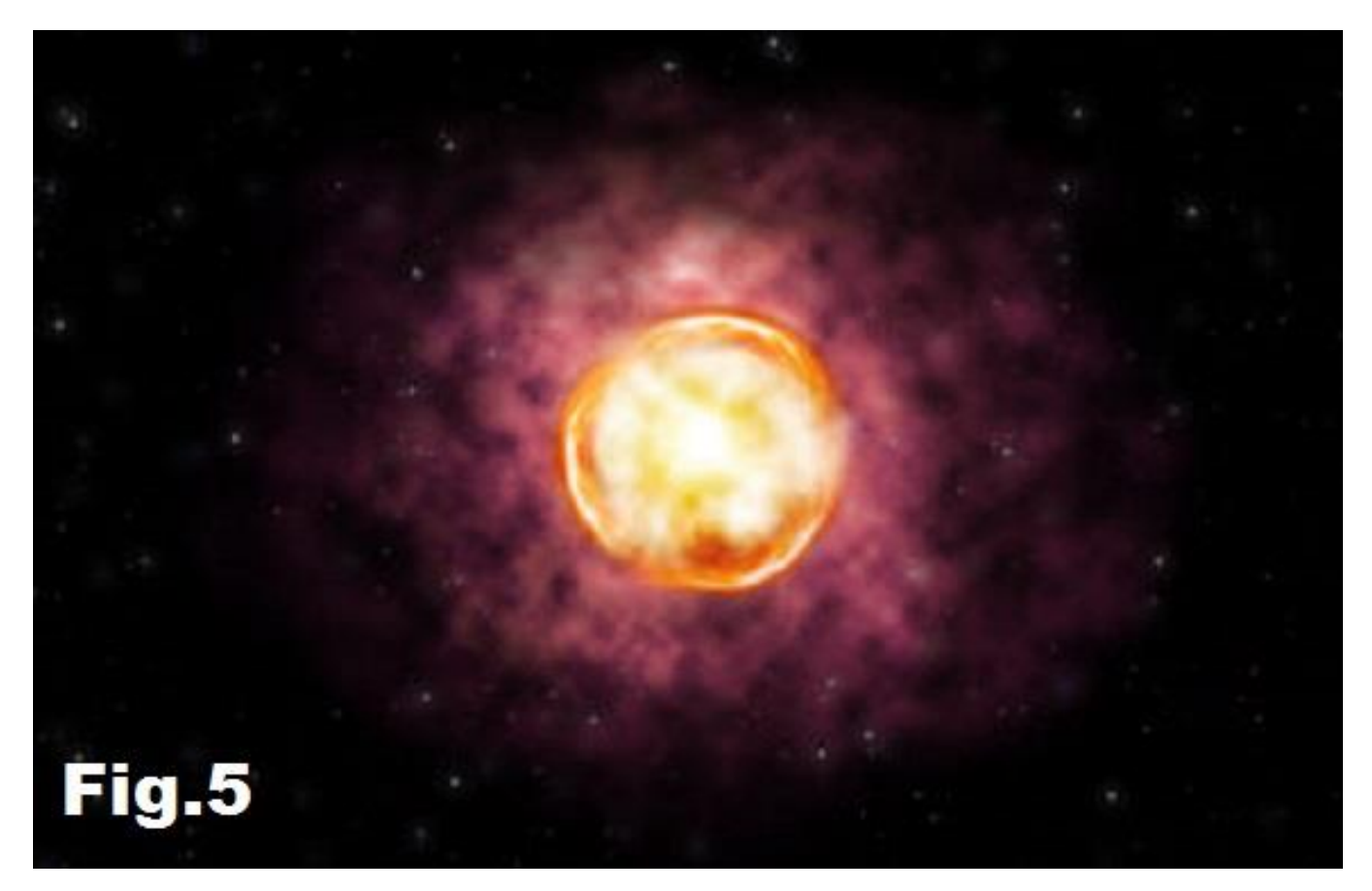

**trasformandola in una pulsar o un buco nero. A questo punto ci domandiamo: del nostro Sole che ne sarà? Il Sole è una stella molto tranquilla, classificata Nana Gialla, di tipo spettrale G2 V.; è nata 4,57 miliardi di anni fa insieme a tutto il sistema solare. Anche nel Sole avviene la fusione nucleare, cioè quattro nuclei di Idrogeno che generano un nucleo di Elio. L 'energia irradiata che spinge verso l'esterno, bilancia l'enorme pressione della massa solare che spinge verso l'interno ed il Sole è così perfettamente in equilibrio. Ma fra circa 5 miliardi di anni il Sole esaurirà l'idrogeno nel nucleo ed accadrà che il nucleo si contrarrà, l'elio si trasformerà in carbonio ed ossigeno, il Sole si espanderà fino a raggiungere un diametro di 250 volte più grande di quello attuale e si allontanerà, descrivendo un'orbita più ampia, ma ciò non sarà sufficiente a salvare il nostro pianeta. Inoltre quando anche l'elio del nucleo sarà esaurito, il nucleo solare si contrarrà ulteriormente andando a formare una cosiddetta Nana Bianca e gli strati esterni del Sole si espanderanno enormemente distruggendo Mercurio, Venere e la Terra. Poi la nana bianca si spegnerà e diventerà una fredda Nana Nera. L'eventuale umanità sopravvissuta nei pianetini esterni sarà costretta a migrare altrove se vuole conservare la sua specie. L'enorme massa di materia che si era allontanata dal Sole andrà a costituire quella che, vista dallo spazio, viene chiamata Nebulosa Planetaria. Una scena apocalittica che ci riguarderà, ma che rientra nelle rigide leggi dell'Universo.**

**Dott. Giovanni Lorusso (IK0ELN)**

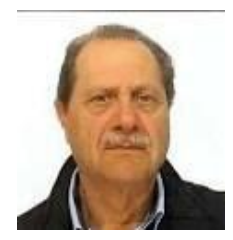

#### **Keyer (Iambic) per CW con un Arduino e poche altre cosette**

**Emanuele Riccobono IT9GBC**

**Premetto che essendo patentato di ultima generazione, non ho appreso, purtroppo, la tecnica della manipolazione e della decodifica dei segnali CW; il desiderio di operare questa tecnica e l'invidia** 

**verso quei colleghi amici che , invece, lo fanno ad occhi chiusi, mi ha spinto ad interessarmene, più dal lato tecnico, che da quello operativo. Fermo restando il proposito di imparare al più presto, magari sfruttando la competenza e l'attitudine di qualcuno di loro, ho realizzato un piccolo gadget, utile per l'apprendimento della manipolazione e per pilotare il PTT del nostro Tx di stazione.**

**Qualche tempo fa, realizzai un beeper pilotato da un vecchio tasto verticale (tutt'ora efficiente), ma adesso è ora di cambiare e di evolversi utilizzando tecnologie più moderne. Eccoci, quindi al nocciolo del discorso, useremo Arduino, di cui sicuramente tutti hanno sentito parlare.**

**Questa non vuole essere una trattazione didattica sull'argomento, bensì una esperienza-guida per cominciare a muovere i primi passi in questo mondo. Tra l'altro, chi non fosse interessato alla teoria ed alla programmazione, può non approfondire e limitarsi a riprodurre il tutto per il solo utilizzo.**

**Cominciamo col dire che delle schede Arduino esistenti, useremo il ''promini'', il più piccolo della famiglia, ma a piacimento, possiamo usare altri modelli, solo adattando i collegamenti esterni e nel caso nostro, utilizzare un'interfaccia ( piccolissima) solo per caricare il programma, o, come si dice in gergo : lo sketch. Preciso che, il costo del tutto è molto limitato ed alcune parti potrebbero essere già in vostro possesso dentro qualche cassetto. Arduino promini, interfaccia e gli altri componenti non dovrebbero superare i 15€ di spesa. Se volete evitare di utilizzare la miniUSB/RS232 interface, utilizzate la scheda Arduino ''Nano'', che contiene già quel componente e potete caricare lo sketch direttamente con cavetto USB dal PC. In fig. 1, trovate lo schema elettrico, riferito al Nano ( trovato sul web), ma perfettamente identico nel caso del promini, basta rispettare le diverse piedinature. Come si può vedere è molto semplice, essenziale nel contorno di componenti esterni, vediamolo: dalla alimentazione, 9-12volts, il regolatore interno fornisce i 5v, utilizzati per alimentare il potenziometro che regolerà la velocità di battuta. La tensione prelevata dal pot, entra nell'ingresso A0 analogico ed il promini provvede a inserirlo nel loop dello sketch. Vengono utilizzati altri due ingressi digitali e due uscite digitali; i primi due servono per le due paddle, punto e linea, le uscite invece pilotano lo speaker ( recupero di radiolina) per la nota BF ed un fotoaccoppiatore per pilotare il PTT.**

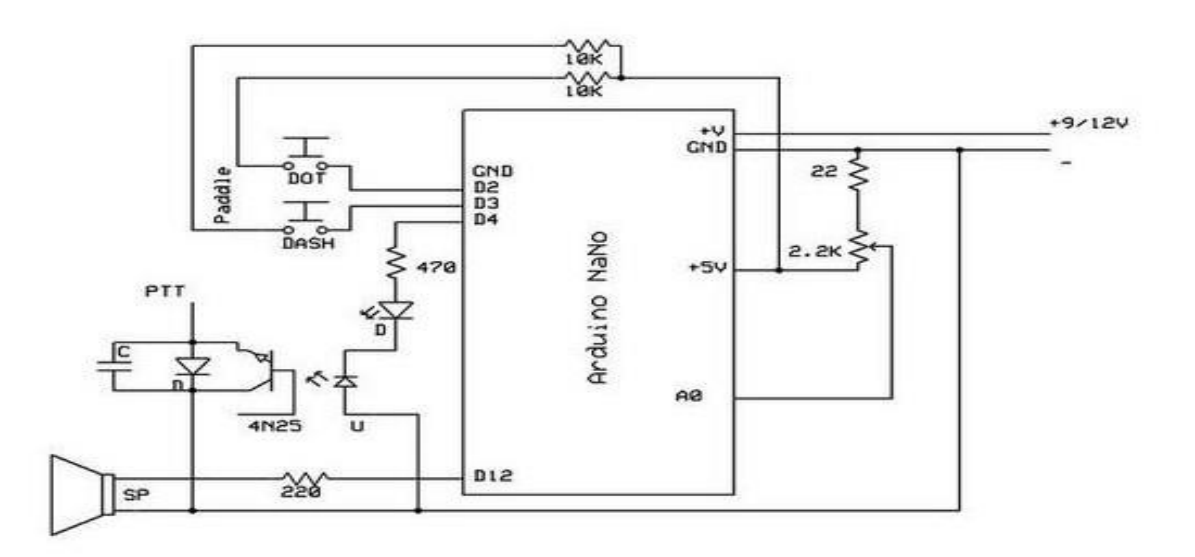

**Una piccola cosa ancora, una pila da 9v può andar bene, inserite un diodo 1N4001 in serie per ridurre un po' la tensione e far lavorare meglio il regolatore interno di arduino.**

**Chi volesse, può in alternativa mettere un piccolo relay con contatto pulito, che più si adatta a numerosi apparecchi commerciali. Inutile dire che se si usa un Nano (dal costo leggermente superiore) basta seguire pedissequamente lo schema fornito e si risparmia l'acquisto dell'interfaccia.** 

**Andiamo adesso alla realizzazione pratica, per i pochi componenti non ho realizzato PCB, sarebbe stato sprecato, ho utilizzato un sistema che adoperano molti OM nei loro prototipi, cioè, il montaggio ad isole. Si ritagliano ( con apposite forbici o con mini seghetto) alcuni quadratini di vetronite ramata, da 5-6 mm di lato, si incollano con colla ( bicomponente, cianacrilica, o altro) sulla faccia ramata di una basetta ( nel nostro caso 6x7 cm) realizzando così i nostri nodi di connessione, mentre la faccia grande sarà la nostra massa. Per fissare il promini ho utilizzato una strip-line femmina fissata con una goccia di colla, in modo che la piccola scheda stia in posizione verticale; lascio a voi il resto, ognuno faccia come ritiene più opportuno, utilizzando il metodo che più conosce. Voglio , invece dire due parole sulle ''paddle'' : con un piccolo blocchetto di perspex( va bene qualsiasi materiale, meglio se isolante) ed un piccolo ritaglio di vetronite, incollati tra loro a squadra, ho realizzato il supporto che regge i due microswitch e le due palette( quest'ultime ritagliate da un lamierino di ottone che avevo tra le cianfrusaglie ( non butto via quasi mai niente). In realtà si puo utilizzare anche dell'alluminio o altro materiale, ma essendo saldabile si presta meglio al fissaggio di due chiodini a spillo di ottone tramite saldatura a stagno. Le due stanghette, piegate a 90°, vengono fissate tramite due fori sul blocchetto e ruoteranno di pochissimi gradi, sotto la manipolazione del CW. Il ritorno alla pos. di riposo l'ho assicurato tramite una piccola spugna rigida. Questa descrizione, viene data solo per dare un'idea, ognuno si ingegni e soprattutto sfrutti le risorse dei propri cassettini. Per me vale sempre la regola principe, '' prima di comprare il nuovo, cerca nei cassetti, e nella tua fantasia, darai nuova vita a cose che sembrano inutili''.**

**Le foto allegate potranno aiutarvi ed a farvi un'idea del layout finale. Ho usato una piccola scatolina trasparente acquistata a pochi centesimi, per contenere il tutto, ma potrebbe andar bene anche una scatola di scarpe, dipende dal vostro gusto estetico e dalla manualità.**

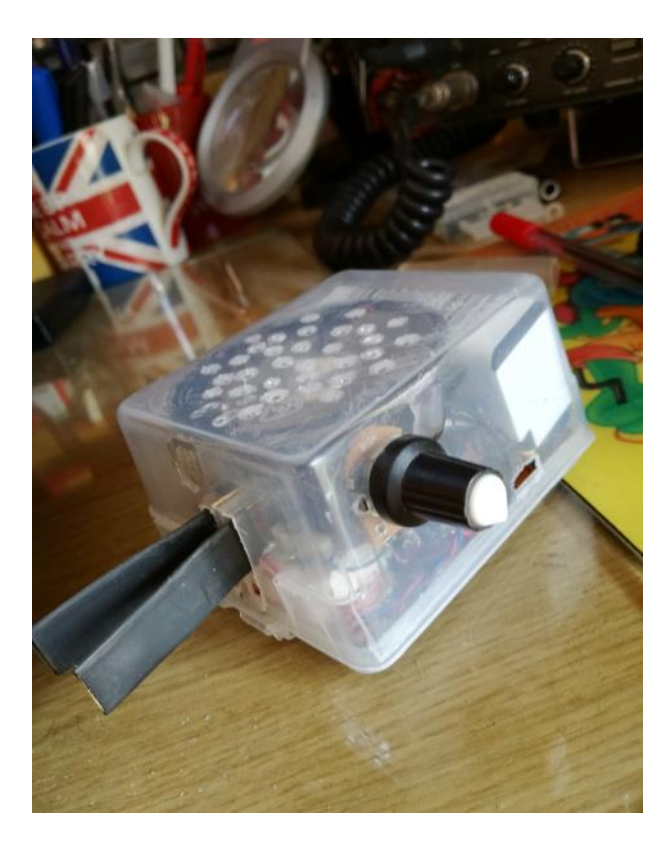

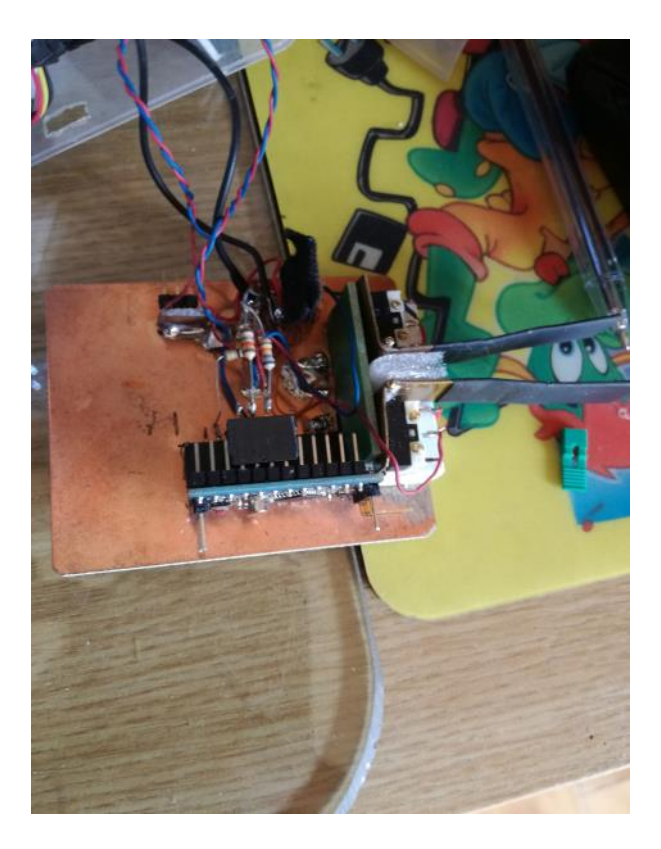

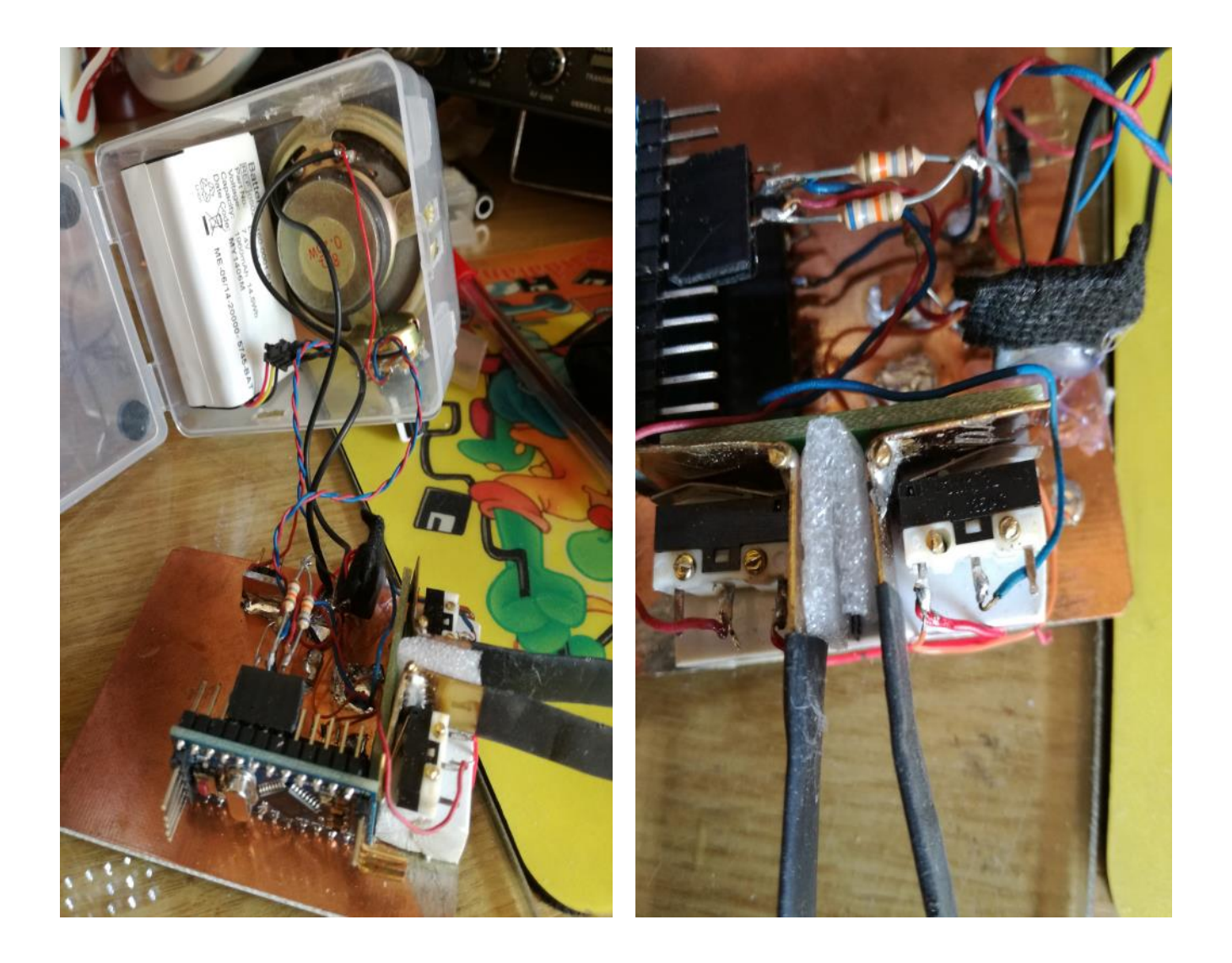

**Bene, abbiamo l'hardware, ma esso è del tutto inutile se non si carica il SW, niente paura, un po' di fiducia in noi stessi ci aiuterà a procedere.** 

**La prima cosa da fare è scaricare l'IDE di Arduino, con google è roba di un attimo, cliccare su download e scegliere la versione adatta al sistema operativo del vostro PC, personalmente ho il windows 10. Se zippata, andrà aperta e salvata in una cartella. All'interno troverete quanto segue:**

```
void setup() {
 // put your setup code here, to run once:
}
void loop() {
 // put your main code here, to run repeatedly:
}
```
**Questo, altro no è che lo sketch vuoto, bisogna riempirlo con le istruzioni, sia la parte setup, che la parte loop, vanno inserite tra le parentesi graffe. Di seguito c'è tutto lo sketch completo, per cui questa parte andrà cancellata.**

**Ho utilizzato lo sketch di un radioamatore (PA3HCM) liberamente trovato sul web.**

#### **Novembre 2020 11 11**

**Trascrivete quanto segue, fedelmente, nello sketch o fate un copia-incolla e verificatene la correttezza sintassica tramite il tasto in alto a sx. Successivamente nella parte '' strumenti'', sotto ''scheda'', scegliete promini e sotto processore AT mega 328P 5V 16 bit . Se avete usato un Nano, dovete scegliere il corrispondente elemento e la porta USB che il PC vi fornirà. Per quanto riguarda l'interfaccia seriale, si può acquistare sul web insieme al promini, li offrono entrambi in unica offerta. Unica accortezza, il Tx di uno deve corrispondere col Rx dell'altro, nella foto n.5 la potete vedere completa di cavetti . Se siete pronti, col secondo tasto in alto a sx potete caricare lo sketch , vedrete dei led lampeggiare sull'interfaccia o sul Nano, dopo pochi secondi avrà finito, staccate l'interfaccia e il cavo USB, Arduino è pronto per lavorare.**

```
// Simple Iambic Keyer v1.00
// by Ernest PA3HCM
```

```
#define P_DOT \, 4 \, // Connects to the dot lever of the paddle
#define \overline{P} DASH 5 // Connects to the dash lever of the paddle
#define P_AUDIO 12 // Audio output
#define P CW 13 // Output of the keyer, connect to your radio
#define P_SPEED A0 // Attached to center pin of potmeter, allows you
             // to set the keying speed.
```
int speed;

```
// Initializing the Arduino
void setup()
{
  pinMode(P_DOT, INPUT);
 pinMode(P_DASH, INPUT);
  pinMode(P_AUDIO, OUTPUT);
  pinMode(P_CW, OUTPUT);
 digitalWrite(P CW, LOW); \frac{1}{2} Start with key up
}
// Main routine
void loop()
{
 speed = analogRead(P_SPEED)/2; // Read the keying speed from potmeter
 if(!digitalRead(P_DOT)) \frac{1}{1} // If the dot lever is presssed...
 {
   keyAndBeep(speed); // ... send a dot at the given speed
  delay(speed); \frac{1}{2} and wait before sending next
 }
 if(!digitalRead(P\ DASH)) // If the dash lever is pressed...
 {
   keyAndBeep(speed*3); // ... send a dash at the given speed
   delay(speed); // and wait before sending next
 }
}
// Key the transmitter and sound a beep
void keyAndBeep(int speed)
{
 digitalWrite(P_CW, HIGH); // Key down
 for (int i=0; i < (speed/2); i++) // Beep loop
 {
   digitalWrite(P_AUDIO, HIGH);
  delay(1); digitalWrite(P_AUDIO, LOW);
  delay(1); }
 digitalWrite(P CW, LOW); \frac{1}{K} Key up
```
#### **Novembre 2020 12 12**

**Tutte le parti scritte con davanti il doppio /, possono essere omesse, servono solo per la descrizione del programma, quindi, se volete, vanno cancellate per intero con le//.**

**Se avete montato correttamente, caricato lo sketch correttamente, tutto dovrebbe andare, sentirete la classica musica del CW e potete divertirvi a manipolare. Un'ultima cosa, attenzione al comando del PTT, se non avete le idee chiare sul come collegare, osservate prima lo schema del vostro TX, potreste aver bisogno di montare un relay al posto del fotoaccoppiatore.**

**Bene, questo è tutto, spero di essere stato chiaro, comunque, in caso di necessità raggiungetemi via e-mail.**

**73 a tutti de Elio IT9GBC**

**Emanuele Riccobono ( riccobono.e@gmail.com)**

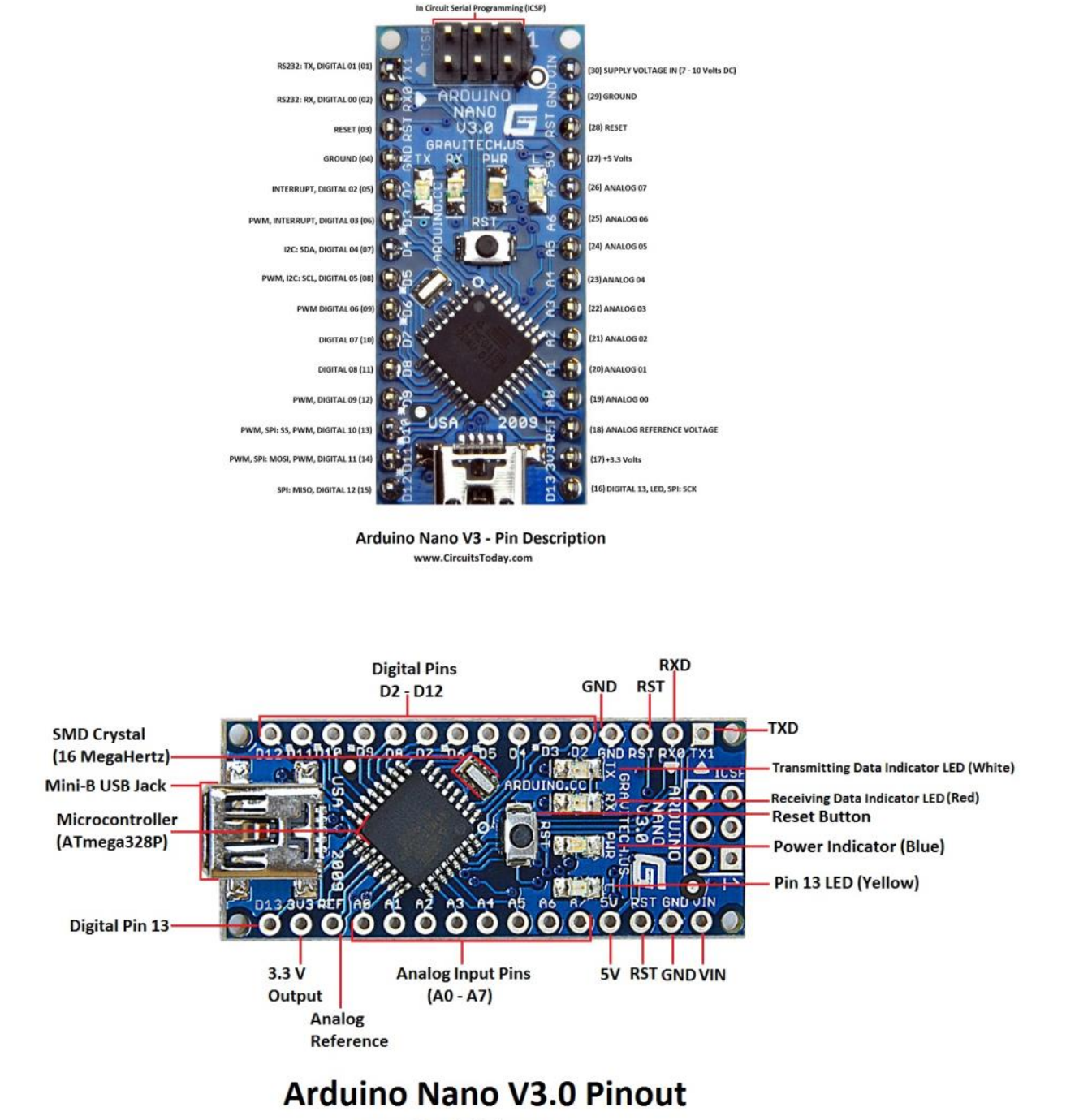

www.CircuitsToday.com

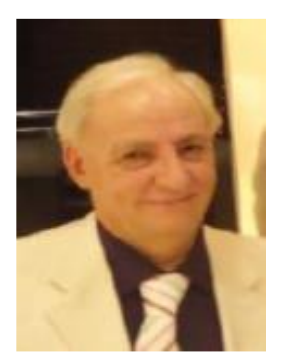

#### Dalla sezione provinciale E.R.A. di Cagliari

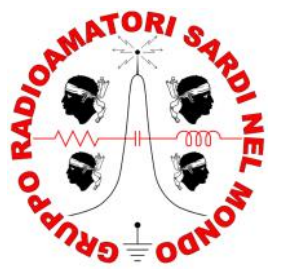

Di Emilio Campus ISØIEK

**«La decima edizione della Campagna Io Non Rischio inaugura la Settimana nazionale della Protezione Civile: saranno sette giorni che ci vedranno impegnati in momenti di confronto con il volontariato, con la comunità scientifica, con il mondo dell'impresa». Sono le parole con le quali il Capo del Dipartimento, Angelo Borrelli, ha dato il via a Io non Rischio 2020 [\(http://www.protezionecivile.gov.it\).](http://www.protezionecivile.gov.it) Anche quest'anno, la nostra Sezione partecipa alla Campagna Io Non Rischio sulle buone pratiche di protezione civile, nel nostro caso imperniata sulla prevenzione dei rischi sismici da terremoto e maremoto nonché conseguente alluvione, peraltro non inesistenti pur nella bassa sismicità che caratterizza la nostra isola, con la produzione di eventi sismici, seppur non devastanti, remoti e recenti. L'odierna edizione, allestita nella sede di via Maldive a Quartu Sant'Elena ha visto, stante il perdurare dell'emergenza pandemica, il prevalere della componente virtuale su quella interpersonale, con la nostra presenza sul web ed in particolare sui social, le cosiddette "piazze digitali".** 

**Nel mese di Ottobre in sede si è anche svolta congiuntamente all'Assemblea Generale, e sempre con le necessarie precauzioni anti-Covid, la tornata elettorale per il rinnovo triennale del Consiglio Direttivo sezionale, cui ha fatto seguito l'assegnazione degli incarichi come appresso riportati: Presidente, Siro Ginotti IWØURG; Vice Presidente, Valente Leoni ISØMNR; Segretario, Salvatore Pittalis ISØPAH; Consiglieri, Andrea Leoni ISØDRF e Luca Pintus ISØHZE; Incarichi di Delegazione: Responsabile Delegazione Capoterra, Andrea Fulco ISØNHS; Vice Responsabile, Luca Pintus ISØHZE; Responsabile Delegazione Oristano, Andrea Trogu ISØVDP; Vice Responsabile, Francesco Sanna IWØUTD; Incarichi di Sezione: QSL Manager, Valente Leoni ISØMNR; Responsabili HF / VHF– UHF digitali, Bruno Asuni ISØGQX ,Luca Cireddu ISØGVH, Patrizio Bina ISØFQK, Stefano Lande ISØEIR; Responsabile Sala Radio, Alessandro Alessi ISØANZ; Responsabili Settore Protezione Civile, Siro Ginotti IWØURG, Giovanni Farci ISØHNR; Responsabili ICT, Luca Cireddu ISØGVH, Nicola Concas ISØHMQ, Stefano Lande ISØEIR; Responsabili Social Network, Luca Pintus ISØHZE e Nicola Concas ISØHMQ; Responsabili Formazione HAM Radio, Patrizio Bina Patrizio ISØFQK, Emilio Campus ISØIEK, Stefano Lande ISØEIR; Responsabili Mezzi e Attrezzature, Siro Ginotti IWØURG e Valente Leoni ISØMNR; Addetto Stampa, Emilio Campus ISØIEK. Ai neo eletti e neo incaricati giungano i nostri auguri di buono e proficuo lavoro! La sede è dotata, come ricorderemo, di nuovi arredi nonché di una completa stazione radiantistica di notevole potenza ed antenne direttive e filari atte a garantire il collegamento ognitempo in voce e/o digitale continuo ed ininterrotto 24h con qualunque località della penisola e grazie anche alla rete installata di ripetitori interconnessi sempre nelle modalità analogica e digitale dell'isola, e non solo ma anche del resto del globo, nonché della possibilità di operare con alimentazione autonoma nel caso, ricorrente nei grandi eventi, di totale black-out con conseguente interruzione delle ordinarie linee di alimentazione elettrica e di telecomunicazione, ivi comprese quelle di telefonia mobile, con apparecchiature all'occorrenza autotrasportate e carrellabili per consentirci di essere operativi in sede mobile.** 

**Tale dotazione è stata per così dire messa alla prova ed anche testata con la riuscita partecipazione, pur nel rispetto delle vigenti normative anti-covid tra cui il distanziamento degli addetti, l'utilizzo di cuffie personali come pure le altre dotazioni, nonché al cambio turno la sanificazione degli strumenti adoperati quali tastiere ed apparati e degli ambienti, al contest mondiale CQWW sezione fonia, cui alla fine del mese faremo seguito nella sezione riservata alla telegrafia Morse, contraddistinta dalla sigla CW; modalità questa forse datata, trattandosi della prima e più elementare forma di comunicazione elettrica, ma tuttora seguita ed anzi ricercata per la sua notevole indipendenza dalle dotazioni materiali (nella storica "Tenda Rossa" ad esempio si operò con mezzi di fortuna e pezzi di filo raccattati tra i rottami, mettendo in salvo i superstiti) nonché refrattarietà alle interferenze, naturali o provocate.** 

**Parteciperemo inoltre con il nostro nominativo di Sezione IQ0ID, assieme alle altre stazioni attivatrici, alla 1^ Edizione del Diploma Grazia Deledda, intitolato all'unica donna Italiana e Sarda ad aver ricevuto il Premio Nobel per la letteratura, nel 1926; indetto dal Gruppo Radioamatori Sardi Nel Mondo (GRSNM) si svolgerà dal 4 Novembre al 5 Dicembre 2020. Aperto a tutti Radioamatori/SWL di tutto il mondo, interesserà tutte le bande HF e 50 MHz come da BAND PLAN IARU in tutti i modi di emissione SSB / CW / DIGITALE fatta eccezione dei collegamenti su ponti ripetitori o echolink; il regolamento completo al sito [www.grsnm.it.](http://www.grsnm.it)** 

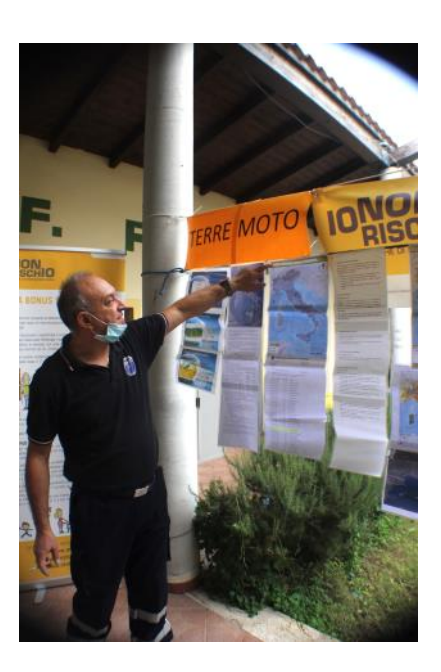

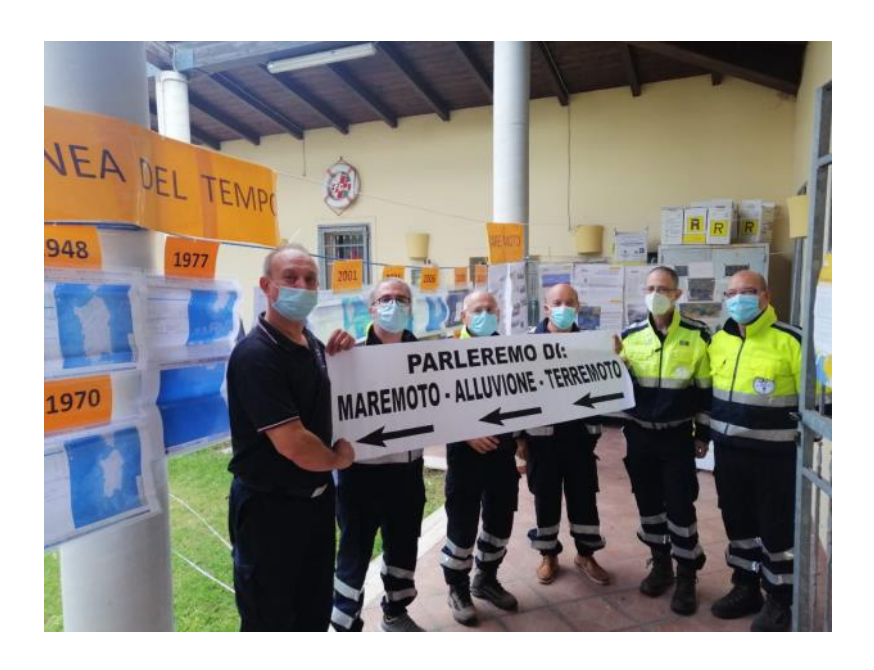

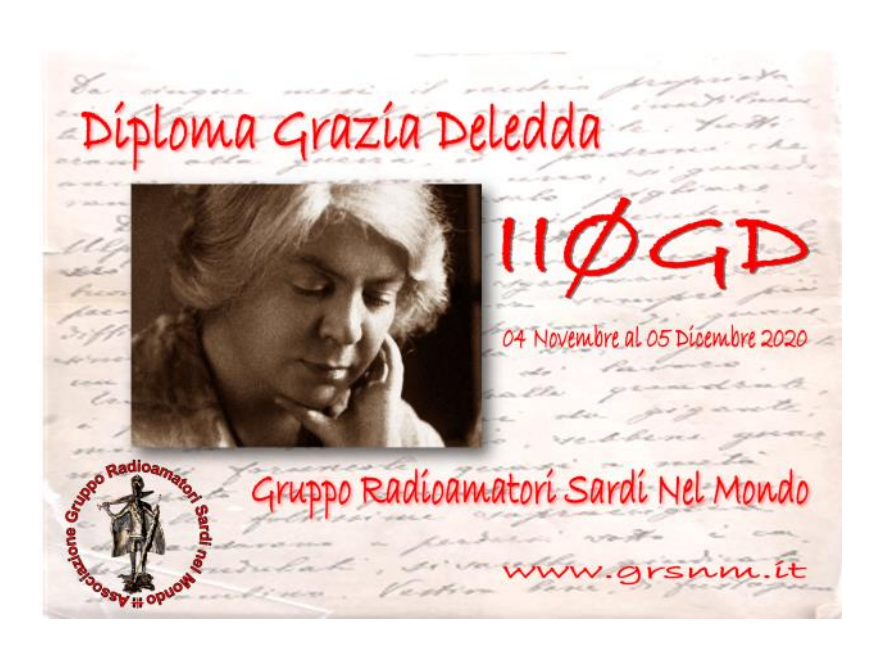

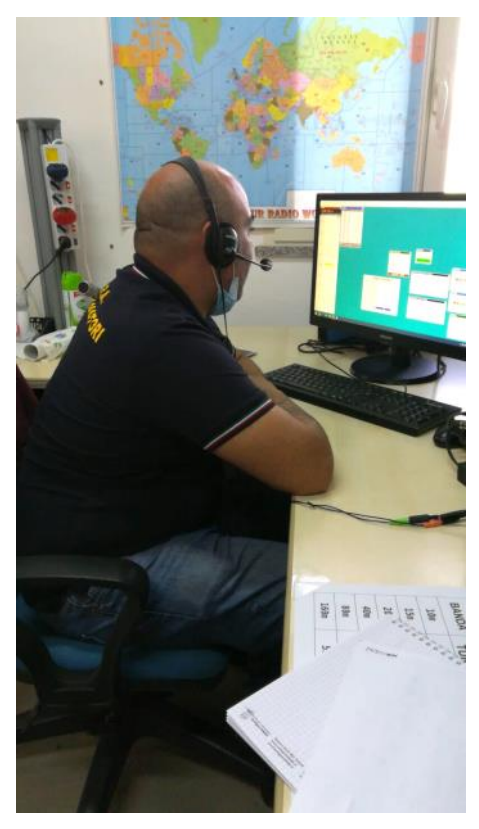

# **Galleria fotografica storica**

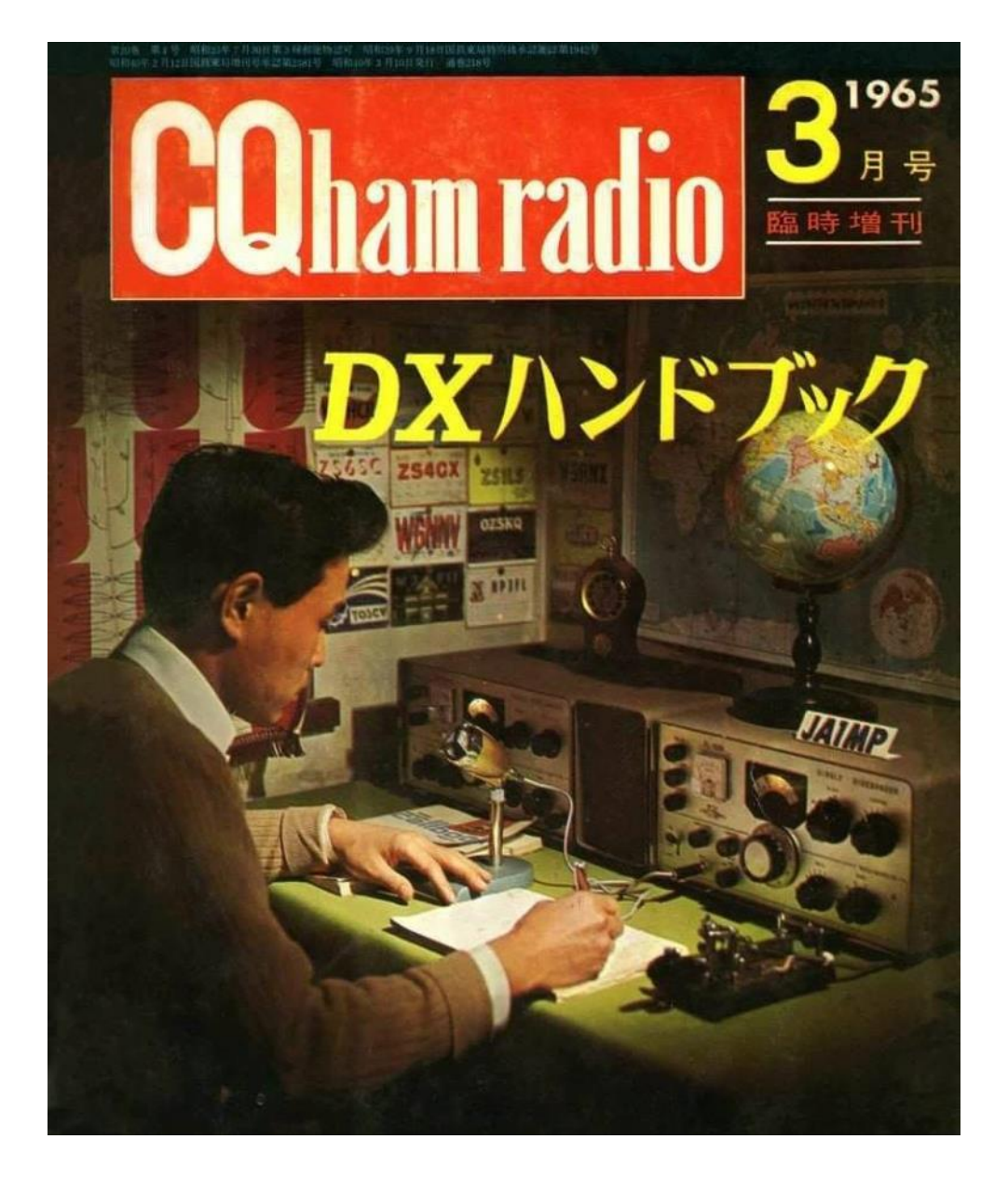

### **Sako Hasegawa, fondatore della Yaesu-Vertex**

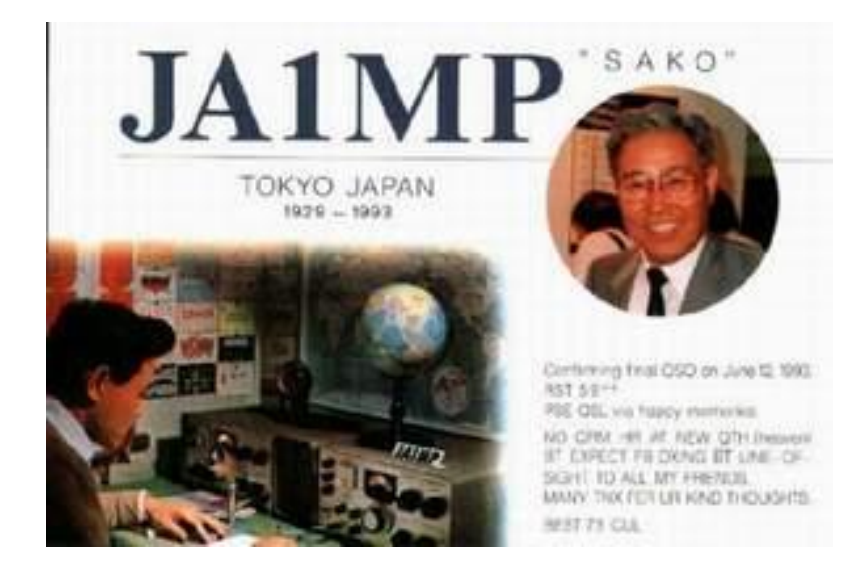

### **Riceviamo e pubblichiamo questa prosa**

#### **Radioamatore per sempre**

**Se la mia radio si guasta, Senza possibilità di riparo, Né riesco a comprarne un'altra, Ebbene Sarò ancora un radioamatore. Se l'uragano mi abbatte le antenne, E mi rimane un pezzo di filo, Sarò ancora un radioamatore. Se la mia casa va a fuoco, Distruggendo documenti, LOG e QSL, Diplomi e trofei, Sarò ancora un radioamatore. Se il computer mi si pianta, Con quanto c'è dentro, Foto, ricordi, scritti, Né si trovasse come sistemarlo, Perché di generazione andata, E i backup illeggibili, Sarò ancora un radioamatore. Se mi daranno lo sfratto, E andrò a vivere sotto le stelle, Con uno straccio di pensione, Senza nemmeno il portatile QRP, Né una "ragnatela" di filo sottile Tesa tra due alberi Nel parco, ebbene**

**Sarò ancora un radioamatore (e potrò insegnare il CW ai passanti, o scrivere articoli sulla carta laminata di pacchetti vuoti raccolti). Se pure mi scadessero autorizzazione E nominativo, senza possibilità di rinnovarli Sarò ancora un radioamatore. Se fossi sbatacchiato in un lazzaretto, Oppure esule in un paese lontano, Ove l'attività radiantistica è vietata, Senza amici, né alcuno che mi ricordi, Sarò ancora un radioamatore. Se infine dovessi perdere udito e vista, E magari qualche altra facoltà, Sarò ancora pur sempre un radioamatore. Perché radioamatori si è dentro. E quanto si ha dentro, È tutto ciò che ci portiamo appresso.**

 **Memio Spulica**

### **European Radioamateurs Association**

#### **Organigramma associativo**

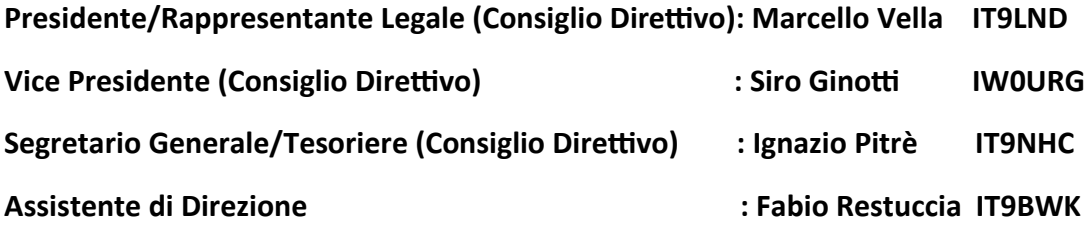

#### **Consiglieri (Consiglio Direttivo)**

**Fabrizio Cardella IT9JJE;** 

**Fausta De Simone;** 

**Francesco Gargano IZ1XRS;** 

**Mario Ilio Guadagno IU7BYP**

#### **Sindaci**

**Presidente: Guido Battiato IW9DXW**

**Consiglieri: Fabio Restuccia IT9BWK – Giovanni Arcuri IT9COF**

#### **Consiglio dei Probiviri**

**Presidente: Giuseppe Simone Bitonti IK8VKY**

**Consiglieri: Antonina Rita Buonumore; Vincenzo Mattei IU0BNJ; Vito Giuseppe Rotella IZ8ZAN**

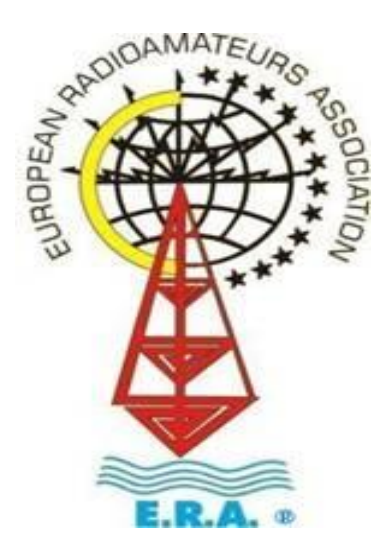

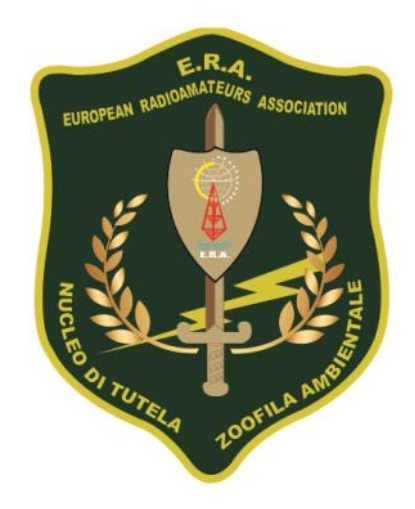

 **Novembre 2020 19** 

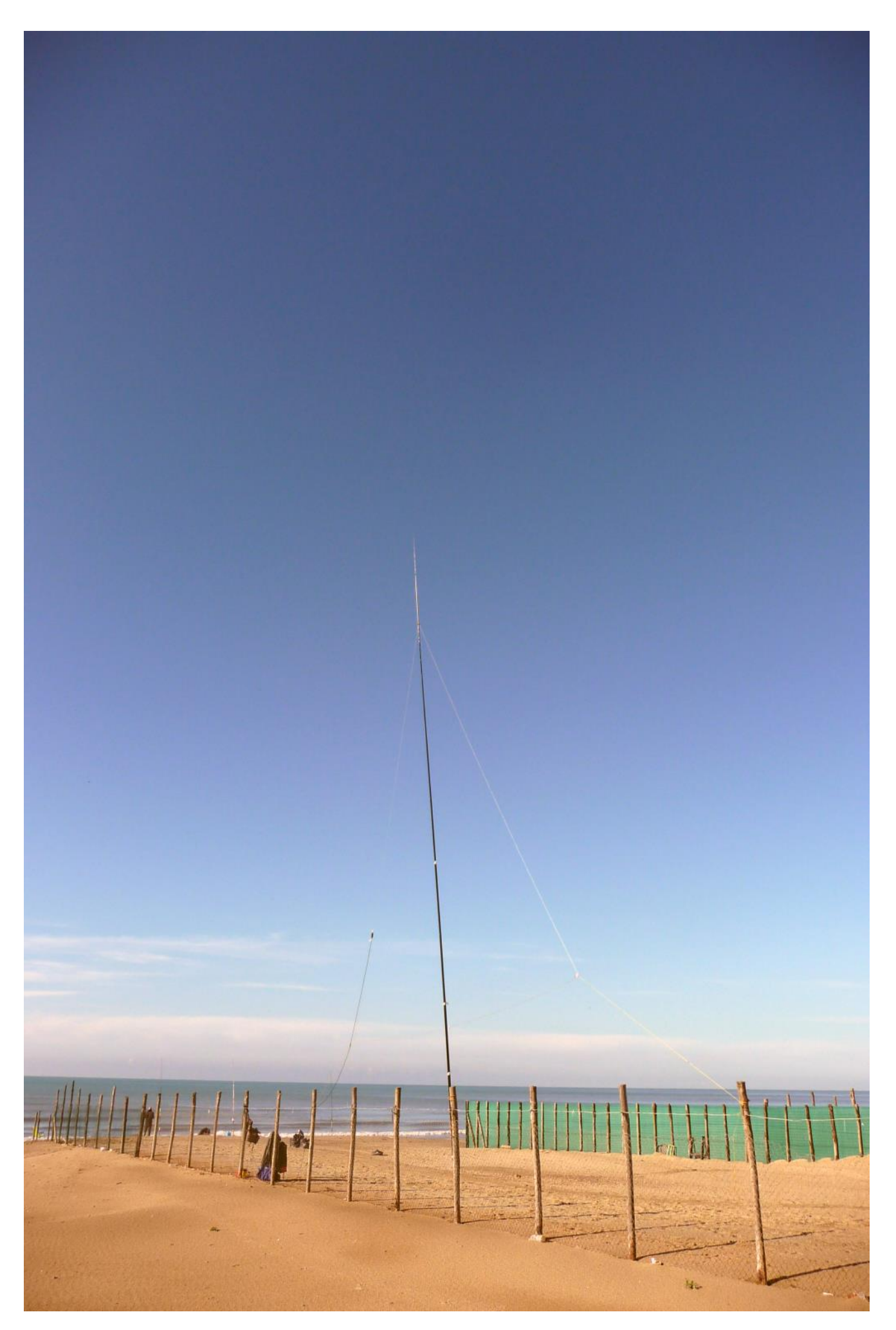